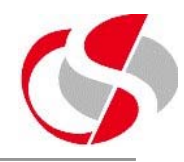

In all Conditional Statements the test is a boolean one, either true or false, the Developer however can use boolean variables directly …

*declare*

*l\_dummy boolean := true;*

*begin*

*if l\_dummy then* 

To test for false boolean …

*if not l\_dummy then*